#### What is a List? • A list is an ordered sequence of values  $3114459$ "Four" | "score" | "and" | "seven" | "years" **lists** • What operations should a list support efficiently and conveniently? BBM 101 - Introduction to Programming I  $-C$ reation **Hacettepe University** Fall 2015  $-Q$ uerying Fuat Akal, Aykut Erdem, Erkut Erdem, Vahid Garousi  $-$  Modification Slides based on material prepared by Ruth Anderson, Michael Ernst and Bill Howe in the course CSE 140  $\overline{c}$ University of Washington **List Creation List Querying** • Extracting part of the list:  $a = [3, 1, 2*2, 1, 10/2, 10-1]$ - Single element: mylist[index]  $314159$ - Sublist ("slicing"): mylist [startidx : endidx] • Find/lookup in a list  $b = [5, 3, 'hi']$  $-\text{elt}$  in mylist • Evaluates to a boolean value  $-mylist.index(x)$  $c = [4, 'a', a']$ • Return the int index in the list of the first item whose value is x. It is an error if there is no such item.  $-$  list.count(x) • Return the number of times x appears in the list.  $\overline{3}$  $\Delta$

# **List Mutation**

- · Insertion
- Removal
- Replacement
- Rearrangement

#### **List Insertion**

- $\bullet$  myist.append(x)  $-$  Extend the list by inserting x at the end
- mylist.extend(L)
	- Extend the list by appending all the items in the argument list
- mylist.insert(i, x)
	- $-$  Insert an item before the a given position.
	- $-$  a.insert(0, x) inserts at the front of the list
	- $-$  a.insert(len(a), x) is equivalent to a.append(x)

### **List Removal**

 $\overline{5}$ 

 $\overline{7}$ 

- · list.remove(x)
	- $-$  Remove the first item from the list whose value is x
	- $-$  It is an error if there is no such item
- $\cdot$  list.pop([i])
	- Remove the item at the given position in the list, and return it.
	- If no index is specified, a.pop() removes and returns the last item in the list.

Notation from the Python Library Reference: The square brackets around the parameter, "[i]", means the argument is optional It does not mean you should type square brackets at that position.

### **List Replacement**

 $\mathcal{R}$ 

- mylist[index] = newvalue
- mylist[start : end] = newsublist
	- Can change the length of the list
	- mylist[ start : end ] = [] removes multiple elements
	- $-$  a[len(a):] = L is equivalent to a.extend(L)

### **List Rearrangement**

- $\cdot$  list.sort()
	- $-$  Sort the items of the list, in place.
	- $-$  "in place" means by modifying the original list, not by creating a new list.
- list.reverse()
	- $-$  Reverse the elements of the list, in place.

# **List Expression Examples**

What does this mean (or is it an error)?

**["four", "score", "and", "seven", "years"][2]** 

**["four", "score", "and", "seven", "years"][0,2,3]** 

**["four", "score", "and", "seven", "years"][[0,2,3]]** 

**["four", "score", "and", "seven", "years"][[0,2,3][1]]** 

### **How to Evaluate a List Expression**

There are two new forms of expression:

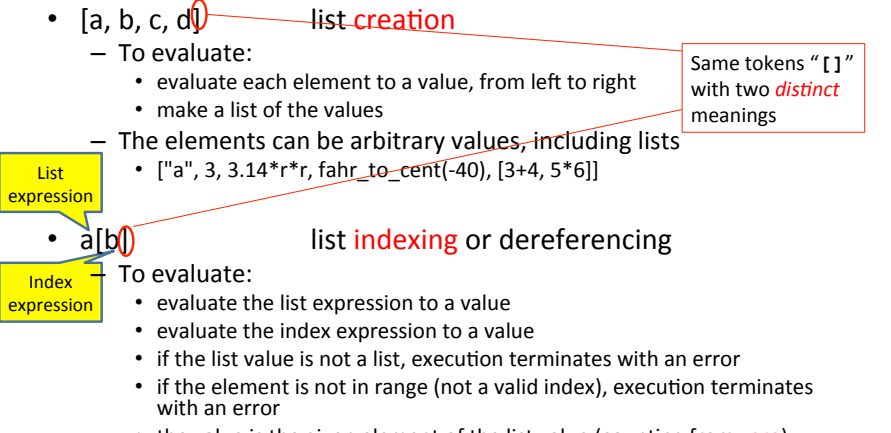

• the value is the given element of the list value (counting from zero) 10

# **Exercise: List Lookup**

#### **def index(somelist, value):**

 **"""Return the position of the first occurrence**  Return None if value does not appear in **somelist."""** 

#### Examples:

```
gettysburg = ["four", "score", "and", "seven", 
"years", "ago"] 
index(gettysburg, "and") \Rightarrow 2
index(gettysburg, "years") \Rightarrow 4
```
Fact:  $mylist/index(mylist, x)$ ] == x

11#

9#

#### **Exercise: List Lookup**

**def index(somelist, value):** 

 **"""Return the position of the first occurrence of the element value in the list somelist. Return None if value does not appear in somelist."""** 

```
 i = 0 
 for c in somelist: 
  if c == value:
     return i
   i = i + 1 
 return None
```
#### **Exercise: Convert Units**

**ctemps = [-40, 0, 20, 37, 100] # Goal: set ftemps to [-40, 32, 68, 98.6, 212] # Assume a function celsius\_to\_fahrenheit exists** 

**ftemps = [] for c in ctemps: f = celsius\_to\_fahrenheit(c) ftemps.append(f)** 

### **List Slicing**

 $mylist[startindex : ending x]$  evaluates to a sublist of the original list

- $-$ **mylist[index]** evaluates to an element of the original list
- Arguments are like those to the **range** function
	- **mylist[start : end : step]**
	- $-$  start index is inclusive, end index is exclusive
	- $-$  All 3 indices are *optional*
- Can assign to a slice:  $mylist[s : e] = yourlist$

# **List Slicing Examples**

14#

16#

**test\_list = ['e0', 'e1', 'e2', 'e3', 'e4', 'e5', 'e6']** 

From e2 to the end of the list: **test\_list[2:]**  From beginning up to (but not including)  $e5$ : **test\_list[:5]**   $Last element:$ **test\_list[-1]** Last four elements: **test\_list[-4:]** Everything except last three elements: **test\_list[:-3]**  Reverse the list: **test\_list[::-1]** Get a copy of the whole list: **test\_list[:]** 

13#